## **Backlog Parapheur - Anomalie #23892**

# **Je ne peux pas déléguer des signature si j'ai pas le privilège 'admin\_users' ou j'appartiens à aucun groupe**

17/02/2023 12:17 - Hamza HRAMCHI

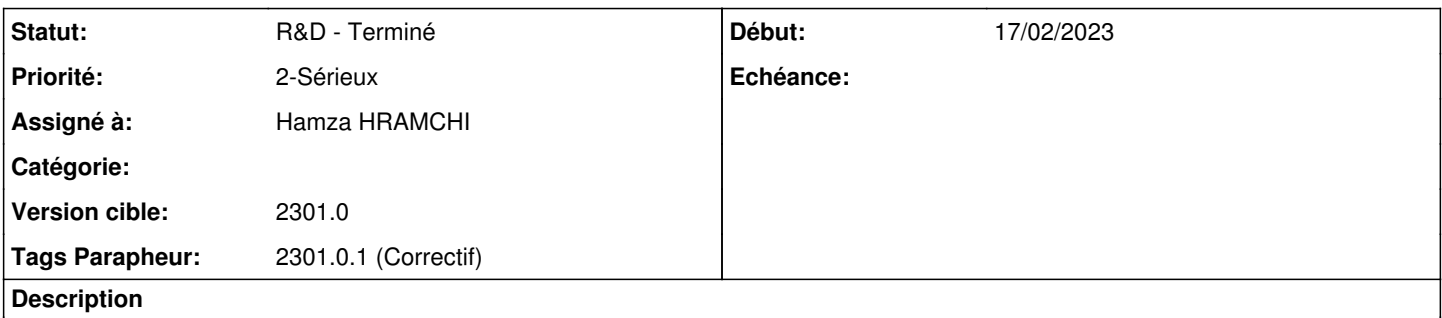

Si j'appartiens à un groupe qui n'a pas le privilège admin\_users ou à aucun groupe, je ne peux pas choisir les signatures à déréguler depuis mon profil.

errors: "Privilege forbidden"

#### **Historique**

## **#1 - 17/02/2023 14:39 - Emmanuel DILLARD**

*- Statut changé de A qualifier à R&D - En cours*

*- Assigné à changé de Emmanuel DILLARD à Hamza HRAMCHI*

*- Version cible mis à Develop*

## **#2 - 17/02/2023 14:52 - GIT LAB**

[**CREATION**] MR sur **2301\_releases** (**fix/23892/develop**) par Alex ORLUC [alex.orluc@maarch.org](mailto:alex.orluc@maarch.org)

<https://labs.maarch.org/maarch/MaarchParapheur/commit/62116339fa444be4877f52425c1391fc34387b68>

#### **#3 - 17/02/2023 14:58 - Hamza HRAMCHI**

*- Statut changé de R&D - En cours à R&D - En test*

### **#4 - 02/03/2023 13:16 - Hamza HRAMCHI**

*- Statut changé de R&D - En test à R&D - Terminé*

## **#5 - 09/03/2023 11:46 - Emmanuel DILLARD**

*- Version cible changé de Develop à 2301.0*

#### **#6 - 14/03/2023 12:09 - Emmanuel DILLARD**

*- Tags Parapheur 2301.0.1 (Correctif) ajouté*